## → <https://www.stapel.info/> aufrufen

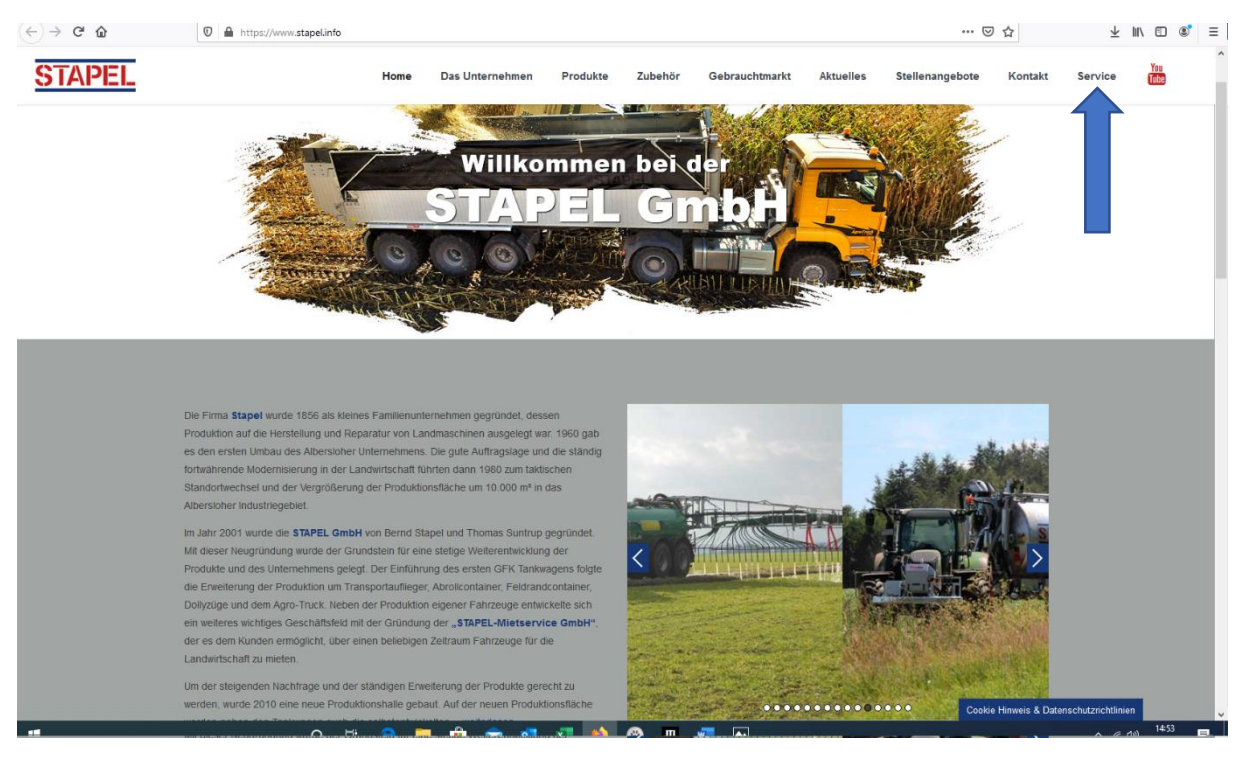

## $\rightarrow$  Service auswählen

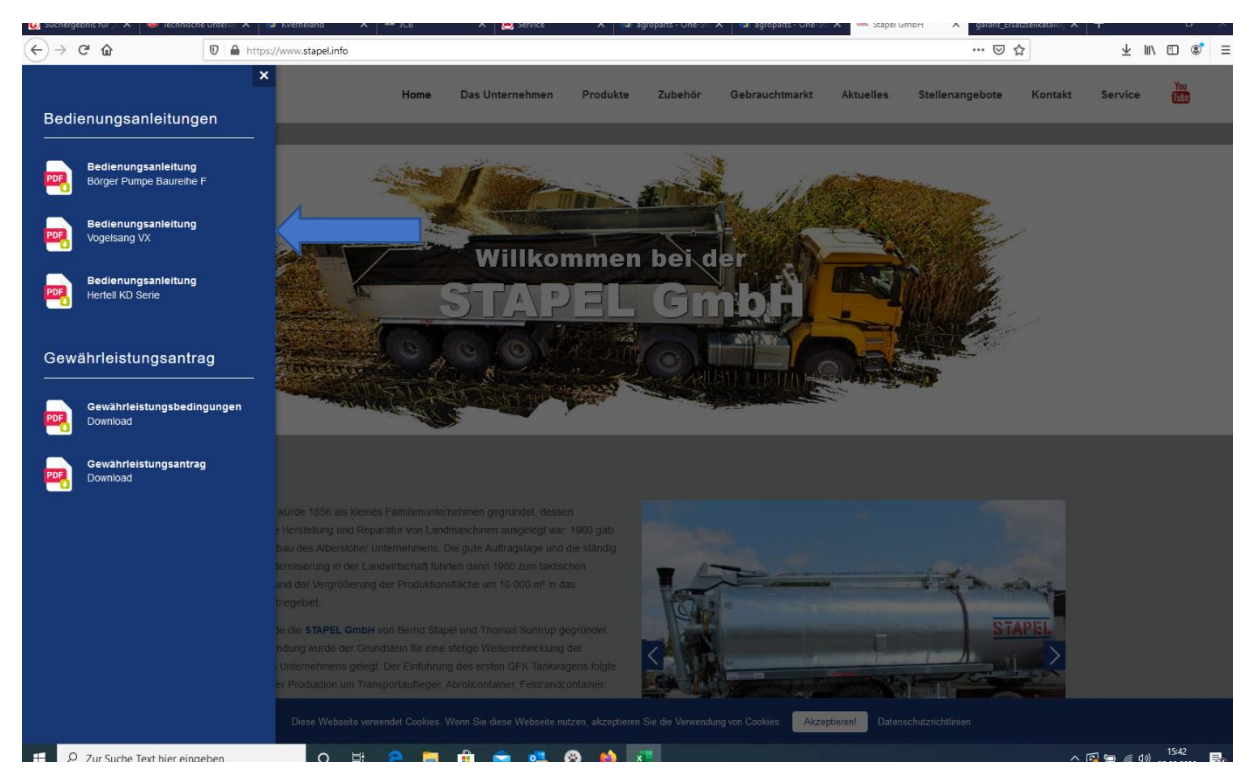

- $\rightarrow$  Bedienungsanleitung runterladen
- → Artikelnummer auswählen (allerdings nur Ersatzteile für Pumpen)